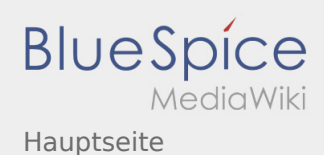

# Inhaltsverzeichnis

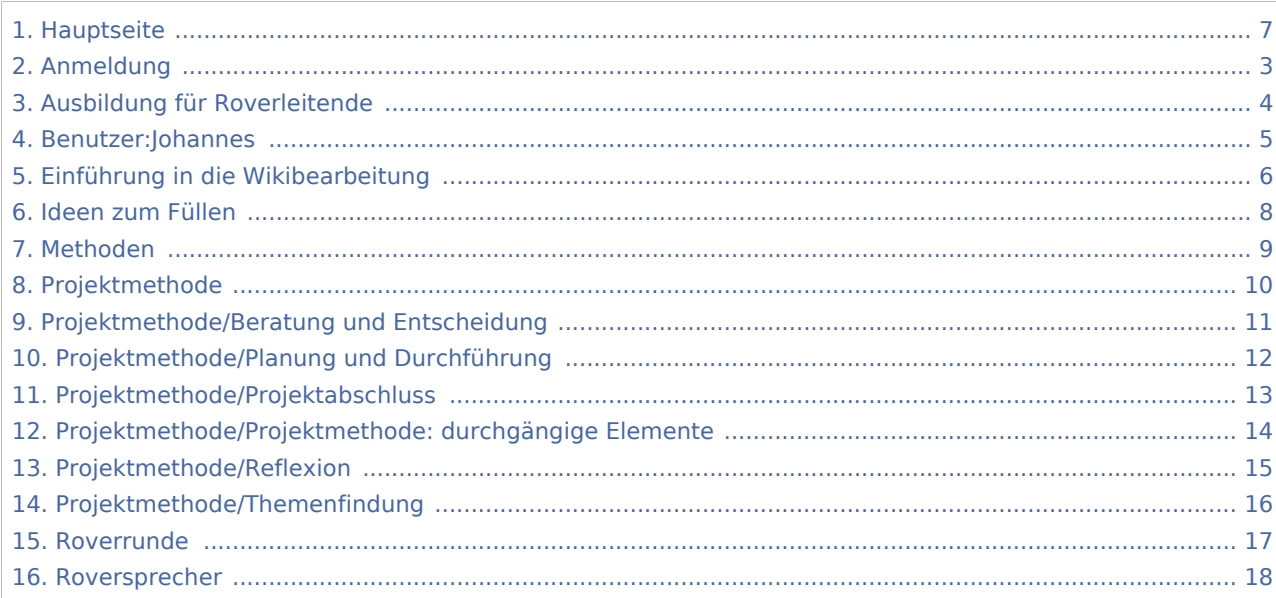

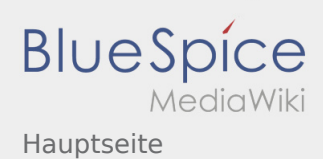

# Hauptseite

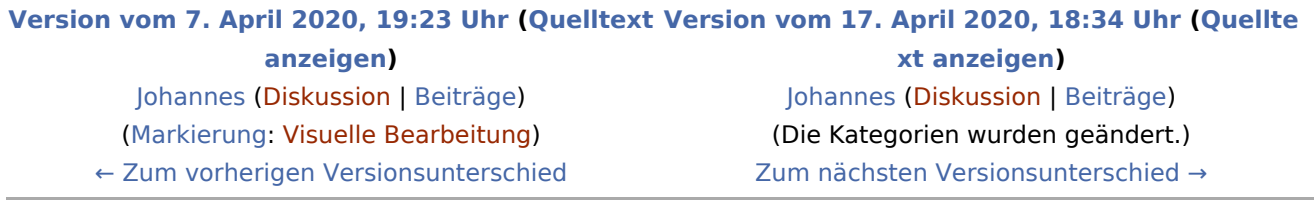

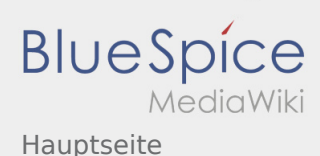

#### <span id="page-2-0"></span>Anmeldung und Hauptseite: Unterschied zwischen den Seiten

#### **[Aktuelle Version vom 3. März 2020, 22:04 Uhr](#page-2-0) ( [Version vom 17. April 2020, 18:34 Uhr](#page-6-0) ([Quellte](#page-6-0)**

**[Quelltext anzeigen\)](#page-2-0)** [Johannes](#page-4-0) [\(Diskussion](https://wiki.rover.de/index.php?title=Benutzer_Diskussion:Johannes&action=view) | [Beiträge](https://wiki.rover.de/index.php/Spezial:Beitr%C3%A4ge/Johannes)) ([Markierung:](https://wiki.rover.de/index.php/Spezial:Markierungen) [Visuelle Bearbeitung\)](https://wiki.rover.de/index.php?title=Rover-Wiki:VisualEditor&action=view)

**[xt anzeigen\)](#page-6-0)** [Johannes](#page-4-0) ([Diskussion](https://wiki.rover.de/index.php?title=Benutzer_Diskussion:Johannes&action=view) | [Beiträge\)](https://wiki.rover.de/index.php/Spezial:Beitr%C3%A4ge/Johannes) (Die Kategorien wurden geändert.)

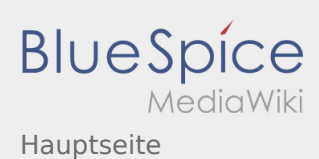

# <span id="page-3-0"></span>Ausbildung für Roverleitende und Hauptseite: Unterschied zwischen den Seiten

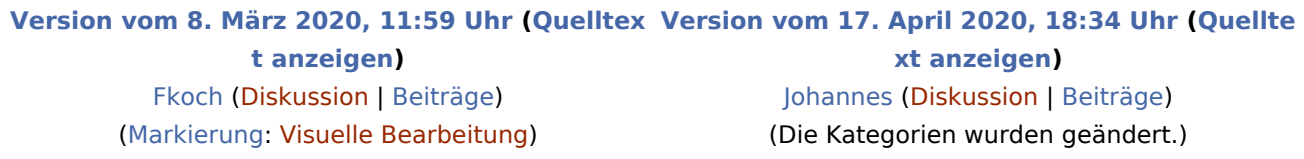

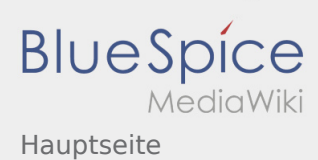

#### <span id="page-4-0"></span>Hauptseite: Unterschied zwischen den Versionen

**[Version vom 17. April 2020, 18:34 Uhr](#page-6-0) [\(Quelltext anzeigen](#page-6-0))**

[Johannes](#page-4-0) [\(Diskussion](https://wiki.rover.de/index.php?title=Benutzer_Diskussion:Johannes&action=view) | [Beiträge](https://wiki.rover.de/index.php/Spezial:Beitr%C3%A4ge/Johannes))

(Die Kategorien wurden geändert.)

[Zum nächsten Versionsunterschied →](#page-6-0)

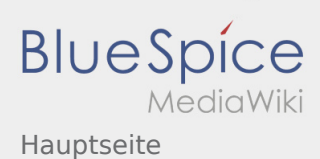

### <span id="page-5-0"></span>Einführung in die Wikibearbeitung und Hauptseite: Unterschied zwischen den Seiten

#### **[Aktuelle Version vom 7. April 2020, 19:26 Uhr](#page-5-0) ( [Version vom 17. April 2020, 18:34 Uhr](#page-6-0) ([Quellte](#page-6-0) [Quelltext anzeigen\)](#page-5-0)** [Johannes](#page-4-0) [\(Diskussion](https://wiki.rover.de/index.php?title=Benutzer_Diskussion:Johannes&action=view) | [Beiträge](https://wiki.rover.de/index.php/Spezial:Beitr%C3%A4ge/Johannes)) ([Markierung:](https://wiki.rover.de/index.php/Spezial:Markierungen) [Visuelle Bearbeitung\)](https://wiki.rover.de/index.php?title=Rover-Wiki:VisualEditor&action=view) **[xt anzeigen\)](#page-6-0)** [Johannes](#page-4-0) ([Diskussion](https://wiki.rover.de/index.php?title=Benutzer_Diskussion:Johannes&action=view) | [Beiträge\)](https://wiki.rover.de/index.php/Spezial:Beitr%C3%A4ge/Johannes) (Die Kategorien wurden geändert.)

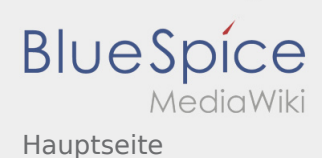

#### <span id="page-6-0"></span>Hauptseite: Unterschied zwischen den Versionen

#### **[Version vom 7. April 2020, 19:23 Uhr](#page-6-0) ([Quelltext](#page-6-0) [Version vom 17. April 2020, 18:34 Uhr](#page-6-0) ([Quellte](#page-6-0) [anzeigen\)](#page-6-0)**

[Johannes](#page-4-0) [\(Diskussion](https://wiki.rover.de/index.php?title=Benutzer_Diskussion:Johannes&action=view) | [Beiträge](https://wiki.rover.de/index.php/Spezial:Beitr%C3%A4ge/Johannes)) ([Markierung:](https://wiki.rover.de/index.php/Spezial:Markierungen) [Visuelle Bearbeitung\)](https://wiki.rover.de/index.php?title=Rover-Wiki:VisualEditor&action=view) [← Zum vorherigen Versionsunterschied](#page-6-0)

**[xt anzeigen\)](#page-6-0)** [Johannes](#page-4-0) ([Diskussion](https://wiki.rover.de/index.php?title=Benutzer_Diskussion:Johannes&action=view) | [Beiträge\)](https://wiki.rover.de/index.php/Spezial:Beitr%C3%A4ge/Johannes) (Die Kategorien wurden geändert.) [Zum nächsten Versionsunterschied →](#page-6-0)

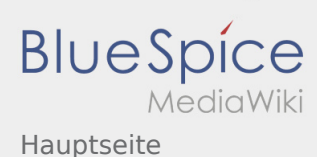

### <span id="page-7-0"></span>Ideen zum Füllen und Hauptseite: Unterschied zwischen den Seiten

#### **[Aktuelle Version vom 2. Dezember 2019, 20:16](#page-7-0)  [Version vom 17. April 2020, 18:34 Uhr](#page-6-0) ([Quellte](#page-6-0) [Uhr](#page-7-0) ([Quelltext anzeigen](#page-7-0))** [Johannes](#page-4-0) [\(Diskussion](https://wiki.rover.de/index.php?title=Benutzer_Diskussion:Johannes&action=view) | [Beiträge](https://wiki.rover.de/index.php/Spezial:Beitr%C3%A4ge/Johannes)) ([Markierung:](https://wiki.rover.de/index.php/Spezial:Markierungen) [Visuelle Bearbeitung\)](https://wiki.rover.de/index.php?title=Rover-Wiki:VisualEditor&action=view) **[xt anzeigen\)](#page-6-0)** [Johannes](#page-4-0) ([Diskussion](https://wiki.rover.de/index.php?title=Benutzer_Diskussion:Johannes&action=view) | [Beiträge\)](https://wiki.rover.de/index.php/Spezial:Beitr%C3%A4ge/Johannes) (Die Kategorien wurden geändert.)

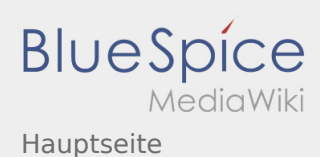

#### <span id="page-8-0"></span>Methoden und Hauptseite: Unterschied zwischen den Seiten

**[Version vom 24. November 2019, 14:25 Uhr](#page-8-0) ([Q](#page-8-0) [uelltext anzeigen\)](#page-8-0)** [Johannes](#page-4-0) [\(Diskussion](https://wiki.rover.de/index.php?title=Benutzer_Diskussion:Johannes&action=view) | [Beiträge](https://wiki.rover.de/index.php/Spezial:Beitr%C3%A4ge/Johannes)) (Die Seite wurde neu angelegt: "Die Methoden sind unterteilt in: Methoden der Projektphase: [Methoden](https://wiki.rover.de/index.php/Methodenvorschl%C3%A4ge_zur_Themenfindung)  [zur Themenfindung"](https://wiki.rover.de/index.php/Methodenvorschl%C3%A4ge_zur_Themenfindung)) ([Markierung:](https://wiki.rover.de/index.php/Spezial:Markierungen) [Visuelle Bearbeitung\)](https://wiki.rover.de/index.php?title=Rover-Wiki:VisualEditor&action=view)

**[Version vom 17. April 2020, 18:34 Uhr](#page-6-0) ([Quellte](#page-6-0) [xt anzeigen\)](#page-6-0)** [Johannes](#page-4-0) ([Diskussion](https://wiki.rover.de/index.php?title=Benutzer_Diskussion:Johannes&action=view) | [Beiträge\)](https://wiki.rover.de/index.php/Spezial:Beitr%C3%A4ge/Johannes) (Die Kategorien wurden geändert.)

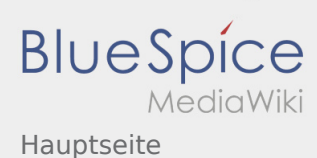

# <span id="page-9-0"></span>Projektmethode und Hauptseite: Unterschied zwischen den Seiten

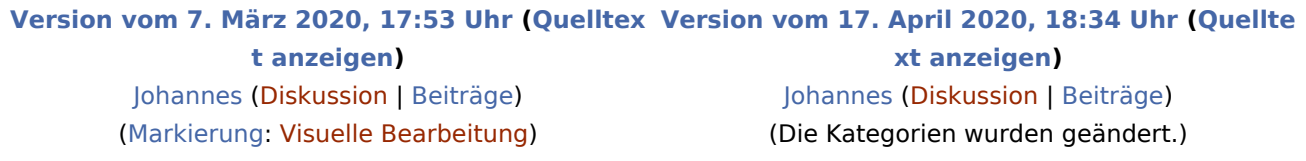

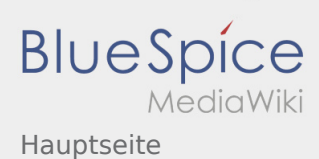

# <span id="page-10-0"></span>Projektmethode/Beratung und Entscheidung und Hauptseite: Unterschied zwischen den Seiten

#### **[Version vom 7. März 2020, 17:15 Uhr](#page-10-0) [\(Quelltex](#page-10-0) [Version vom 17. April 2020, 18:34 Uhr](#page-6-0) ([Quellte](#page-6-0) [t anzeigen](#page-10-0))** [Johannes](#page-4-0) [\(Diskussion](https://wiki.rover.de/index.php?title=Benutzer_Diskussion:Johannes&action=view) | [Beiträge](https://wiki.rover.de/index.php/Spezial:Beitr%C3%A4ge/Johannes)) ([Markierung:](https://wiki.rover.de/index.php/Spezial:Markierungen) [Visuelle Bearbeitung\)](https://wiki.rover.de/index.php?title=Rover-Wiki:VisualEditor&action=view) **[xt anzeigen\)](#page-6-0)** [Johannes](#page-4-0) ([Diskussion](https://wiki.rover.de/index.php?title=Benutzer_Diskussion:Johannes&action=view) | [Beiträge\)](https://wiki.rover.de/index.php/Spezial:Beitr%C3%A4ge/Johannes) (Die Kategorien wurden geändert.)

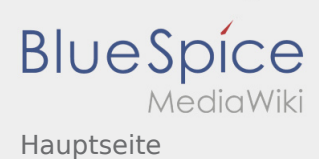

# <span id="page-11-0"></span>Projektmethode/Planung und Durchführung und Hauptseite: Unterschied zwischen den Seiten

#### **[Version vom 7. März 2020, 18:08 Uhr](#page-11-0) [\(Quelltex](#page-11-0) [Version vom 17. April 2020, 18:34 Uhr](#page-6-0) ([Quellte](#page-6-0) [t anzeigen](#page-11-0))** [Johannes](#page-4-0) [\(Diskussion](https://wiki.rover.de/index.php?title=Benutzer_Diskussion:Johannes&action=view) | [Beiträge](https://wiki.rover.de/index.php/Spezial:Beitr%C3%A4ge/Johannes)) ([Markierung:](https://wiki.rover.de/index.php/Spezial:Markierungen) [Visuelle Bearbeitung\)](https://wiki.rover.de/index.php?title=Rover-Wiki:VisualEditor&action=view) **[xt anzeigen\)](#page-6-0)** [Johannes](#page-4-0) ([Diskussion](https://wiki.rover.de/index.php?title=Benutzer_Diskussion:Johannes&action=view) | [Beiträge\)](https://wiki.rover.de/index.php/Spezial:Beitr%C3%A4ge/Johannes) (Die Kategorien wurden geändert.)

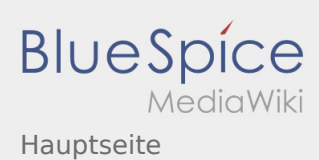

## <span id="page-12-0"></span>Projektmethode/Projektabschluss und Hauptseite: Unterschied zwischen den Seiten

#### **[Version vom 7. März 2020, 18:09 Uhr](#page-12-0) [\(Quelltex](#page-12-0) [Version vom 17. April 2020, 18:34 Uhr](#page-6-0) ([Quellte](#page-6-0) [t anzeigen](#page-12-0))** [Johannes](#page-4-0) [\(Diskussion](https://wiki.rover.de/index.php?title=Benutzer_Diskussion:Johannes&action=view) | [Beiträge](https://wiki.rover.de/index.php/Spezial:Beitr%C3%A4ge/Johannes)) ([Markierung:](https://wiki.rover.de/index.php/Spezial:Markierungen) [Visuelle Bearbeitung\)](https://wiki.rover.de/index.php?title=Rover-Wiki:VisualEditor&action=view) **[xt anzeigen\)](#page-6-0)** [Johannes](#page-4-0) ([Diskussion](https://wiki.rover.de/index.php?title=Benutzer_Diskussion:Johannes&action=view) | [Beiträge\)](https://wiki.rover.de/index.php/Spezial:Beitr%C3%A4ge/Johannes) (Die Kategorien wurden geändert.)

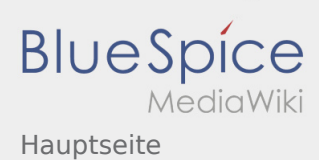

# <span id="page-13-0"></span>Projektmethode/Projektmethode: durchgängige Elemente und Hauptseite: Unterschied zwischen den Seiten

#### **[Version vom 8. März 2020, 11:37 Uhr](#page-13-0) [\(Quelltex](#page-13-0) [Version vom 17. April 2020, 18:34 Uhr](#page-6-0) ([Quellte](#page-6-0) [t anzeigen](#page-13-0))** [Johannes](#page-4-0) [\(Diskussion](https://wiki.rover.de/index.php?title=Benutzer_Diskussion:Johannes&action=view) | [Beiträge](https://wiki.rover.de/index.php/Spezial:Beitr%C3%A4ge/Johannes)) ([Markierung:](https://wiki.rover.de/index.php/Spezial:Markierungen) [Visuelle Bearbeitung\)](https://wiki.rover.de/index.php?title=Rover-Wiki:VisualEditor&action=view) **[xt anzeigen\)](#page-6-0)** [Johannes](#page-4-0) ([Diskussion](https://wiki.rover.de/index.php?title=Benutzer_Diskussion:Johannes&action=view) | [Beiträge\)](https://wiki.rover.de/index.php/Spezial:Beitr%C3%A4ge/Johannes) (Die Kategorien wurden geändert.)

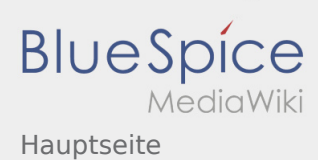

# <span id="page-14-0"></span>Projektmethode/Reflexion und Hauptseite: Unterschied zwischen den Seiten

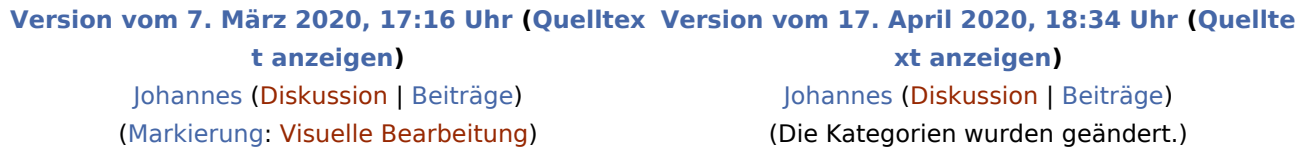

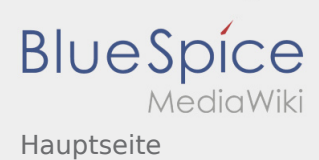

### <span id="page-15-0"></span>Projektmethode/Themenfindung und Hauptseite: Unterschied zwischen den Seiten

#### **[Version vom 7. März 2020, 18:03 Uhr](#page-15-0) [\(Quelltex](#page-15-0) [Version vom 17. April 2020, 18:34 Uhr](#page-6-0) ([Quellte](#page-6-0) [t anzeigen](#page-15-0))** [Johannes](#page-4-0) [\(Diskussion](https://wiki.rover.de/index.php?title=Benutzer_Diskussion:Johannes&action=view) | [Beiträge](https://wiki.rover.de/index.php/Spezial:Beitr%C3%A4ge/Johannes)) ([Markierung:](https://wiki.rover.de/index.php/Spezial:Markierungen) [Visuelle Bearbeitung\)](https://wiki.rover.de/index.php?title=Rover-Wiki:VisualEditor&action=view) **[xt anzeigen\)](#page-6-0)** [Johannes](#page-4-0) ([Diskussion](https://wiki.rover.de/index.php?title=Benutzer_Diskussion:Johannes&action=view) | [Beiträge\)](https://wiki.rover.de/index.php/Spezial:Beitr%C3%A4ge/Johannes) (Die Kategorien wurden geändert.)

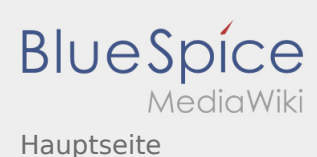

### <span id="page-16-0"></span>Roverrunde und Hauptseite: Unterschied zwischen den Seiten

**[Version vom 25. März 2020, 21:35 Uhr](#page-16-0) [\(Quellte](#page-16-0) [Version vom 17. April 2020, 18:34 Uhr](#page-6-0) ([Quellte](#page-6-0) [xt anzeigen](#page-16-0))** [Fkoch](https://wiki.rover.de/index.php?title=Benutzer:Fkoch&action=view) ([Diskussion](https://wiki.rover.de/index.php?title=Benutzer_Diskussion:Fkoch&action=view) | [Beiträge](https://wiki.rover.de/index.php/Spezial:Beitr%C3%A4ge/Fkoch)) ([Markierung:](https://wiki.rover.de/index.php/Spezial:Markierungen) [Visuelle Bearbeitung\)](https://wiki.rover.de/index.php?title=Rover-Wiki:VisualEditor&action=view) **[xt anzeigen\)](#page-6-0)** [Johannes](#page-4-0) ([Diskussion](https://wiki.rover.de/index.php?title=Benutzer_Diskussion:Johannes&action=view) | [Beiträge\)](https://wiki.rover.de/index.php/Spezial:Beitr%C3%A4ge/Johannes) (Die Kategorien wurden geändert.)

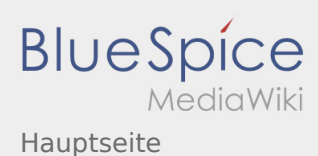

### <span id="page-17-0"></span>Roversprecher und Hauptseite: Unterschied zwischen den Seiten

**[Version vom 8. März 2020, 11:29 Uhr](#page-17-0) [\(Quelltex](#page-17-0) [t anzeigen](#page-17-0))** [Lhalbgewach](https://wiki.rover.de/index.php?title=Benutzerin:Lhalbgewach&action=view) [\(Diskussion](https://wiki.rover.de/index.php?title=Benutzerin_Diskussion:Lhalbgewach&action=view) | [Beiträge](https://wiki.rover.de/index.php/Spezial:Beitr%C3%A4ge/Lhalbgewach))

(Verlinkungen hinzugefügt) ([Markierung:](https://wiki.rover.de/index.php/Spezial:Markierungen) [Visuelle Bearbeitung\)](https://wiki.rover.de/index.php?title=Rover-Wiki:VisualEditor&action=view) **[Version vom 17. April 2020, 18:34 Uhr](#page-6-0) ([Quellte](#page-6-0) [xt anzeigen\)](#page-6-0)** [Johannes](#page-4-0) ([Diskussion](https://wiki.rover.de/index.php?title=Benutzer_Diskussion:Johannes&action=view) | [Beiträge\)](https://wiki.rover.de/index.php/Spezial:Beitr%C3%A4ge/Johannes) (Die Kategorien wurden geändert.)